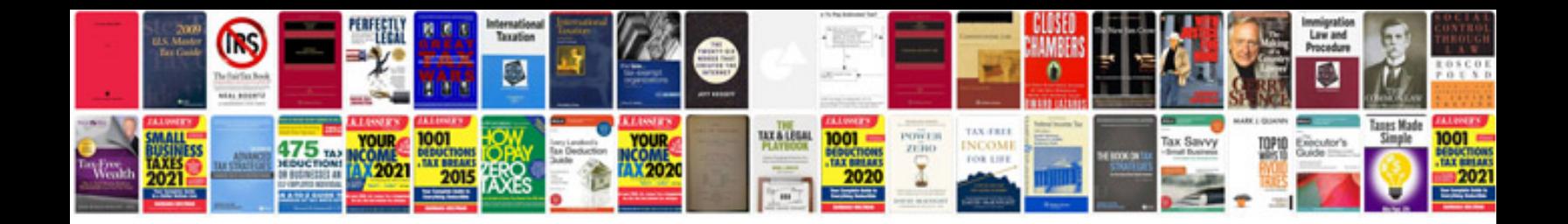

**Integration formulas**

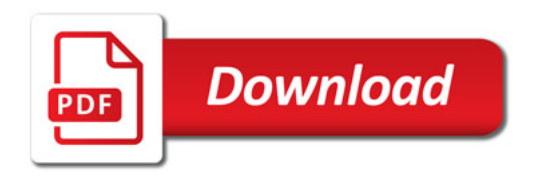

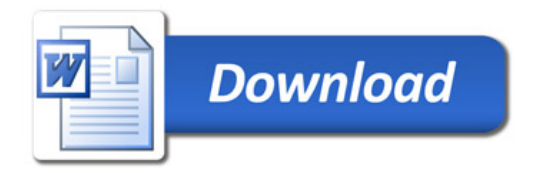